The copy filmed here has been reproduced thanks to tha ganarosity of:

> <sup>i</sup> McGill University Medical Library

The images appearing here are the best quality possibia considaring tha condition and lagibility of the original copy and in keeping with the filming contract spacifications.

Original copiaa in printad papar covara ara filmad baginning with tha front covar and anding on tha last paga with a printad or illuatratad impraasion, or the back cover when appropriate. All othar original copiaa ara filmad baginning on tha first page with a printed or illustrated impression, and anding on tha last paga with a printad or illuatratad imprassion.

Tha laat racordad frama on aach microficha shall contain the symbol  $\rightarrow$  (meaning "CON-TINUED"), or the symbol  $\nabla$  (meaning "END"), whichavar applias.

Mapa, plataa, charts, etc., may be filmad at different reduction ratioa. Those too large to ha entirely included in one expoaure ara filmad beginning in the upper left hand corner, left to right and top to bottom, as many frames aa required. Tfia following diagrams illustrate the method:

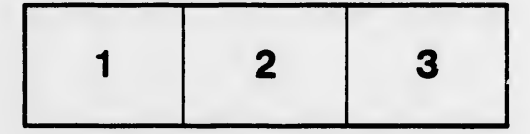

L'exemplaire filmé fut reproduit grâce à la générosité de:

> **McGill University** Medical Library

Les images suivantes ont été reproduites avec le<br>plus grand soin, compte tenu de la condition et de la netteté de l'exemplaire filmé, et en conformité avec les conditions du contrat de filmaga.

Les exemplaires originaux dont la couverture en papier est imprimée sont filmés en commençant par la pramiar plat at an tarminant soit par la dernière page qui comporte une empreinte d'imprassion ou d'illustration, soit par la second plat, selon le cas. Tous les autres exemplaires originaux sont filmés en commencant par la première page qui comporte une empreinte d'impraaaion ou d'illustration at an tarminant par la dernière page qui comporte une telle ampreinta.

Un daa symboias suivants apparaitra sur la dernière image de chaque microfiche, selon le cas: le symbole - signifie "A SUIVRE", le symbols V signifia "FIN".

Les cartes, planches, tableaux, etc., peuvent être filmés à des taux de réduction différents. Lorsque le document est trop grand pour être reproduit en un seul cliché, il est filmé à partir de l'angle supérieur gauche, de gauche à droite, et de haut en bas, en prenant le nombre d'images nécessaire. Les diagrammes suivants illustrent la m^thoda.

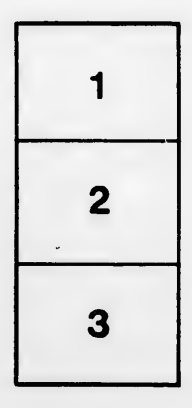

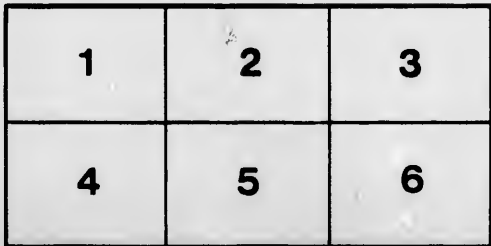

lls lu. lifier ne age

sta

lure.